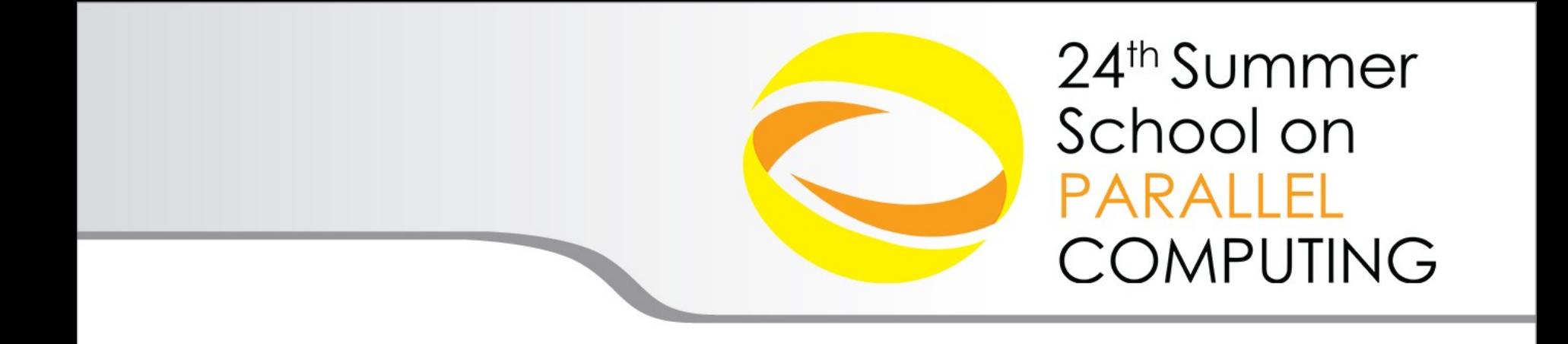

# Introduction to MPI Part II Collective Communications and communicators

**Gabriele Fatigati** – {g.fatigati}@cineca.it SuperComputing Applications and Innovation Department

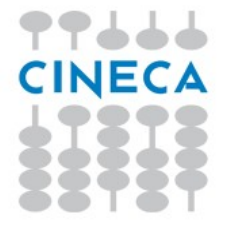

#### **Summer** School on **PARALLEL COMPUTING**

# **Collective communications**

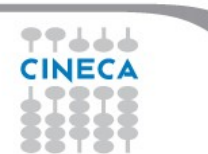

Collective communications is a method of communication which involves all processes in a communicator:

Summer School on PARALLEI

**COMPLITIN** 

- **All** processes (in a communicator) call the collective function
- Collective communications will not interfere with point-to-point
- All collective communications are blocking (in MPI 2.0)
- No tags are required
- Receive buffers must match in size (number of bytes)

It's a safe communication mode

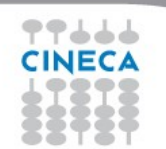

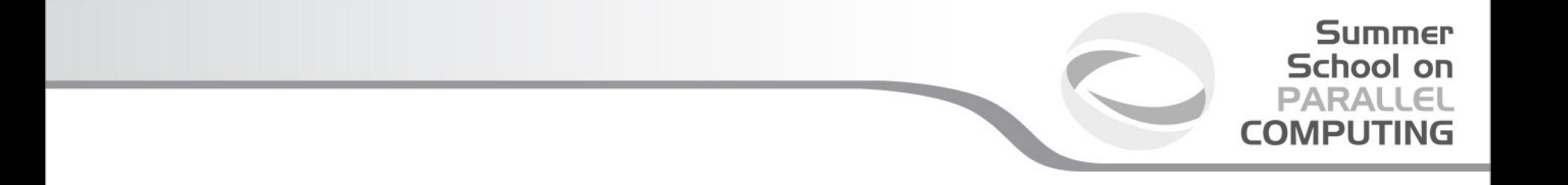

Communications involving a group of processes. They are called by all the ranks involved in a communicator (or a group) and are of three types:

- Synchronization (e.g. Barrier)
- Data Movement (e.g. Broadcast or Gather/scatter)
- Global Computation (e.g. reductions)

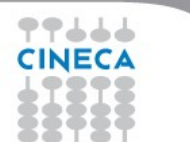

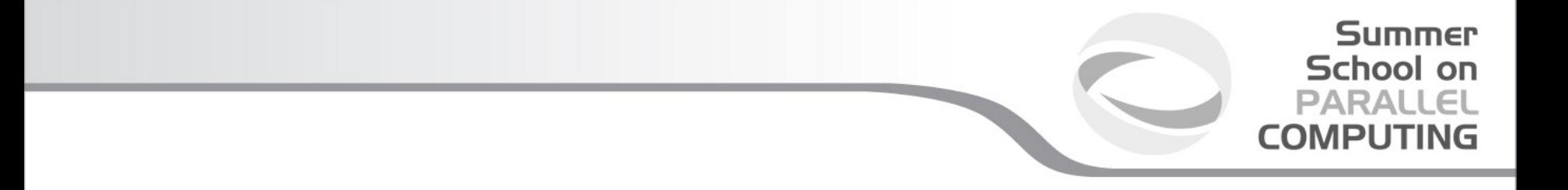

#### **MPI Barrier**

It stops all processes within a communicator until they are synchronized

*int MPI\_Barrier(MPI\_Comm comm);*

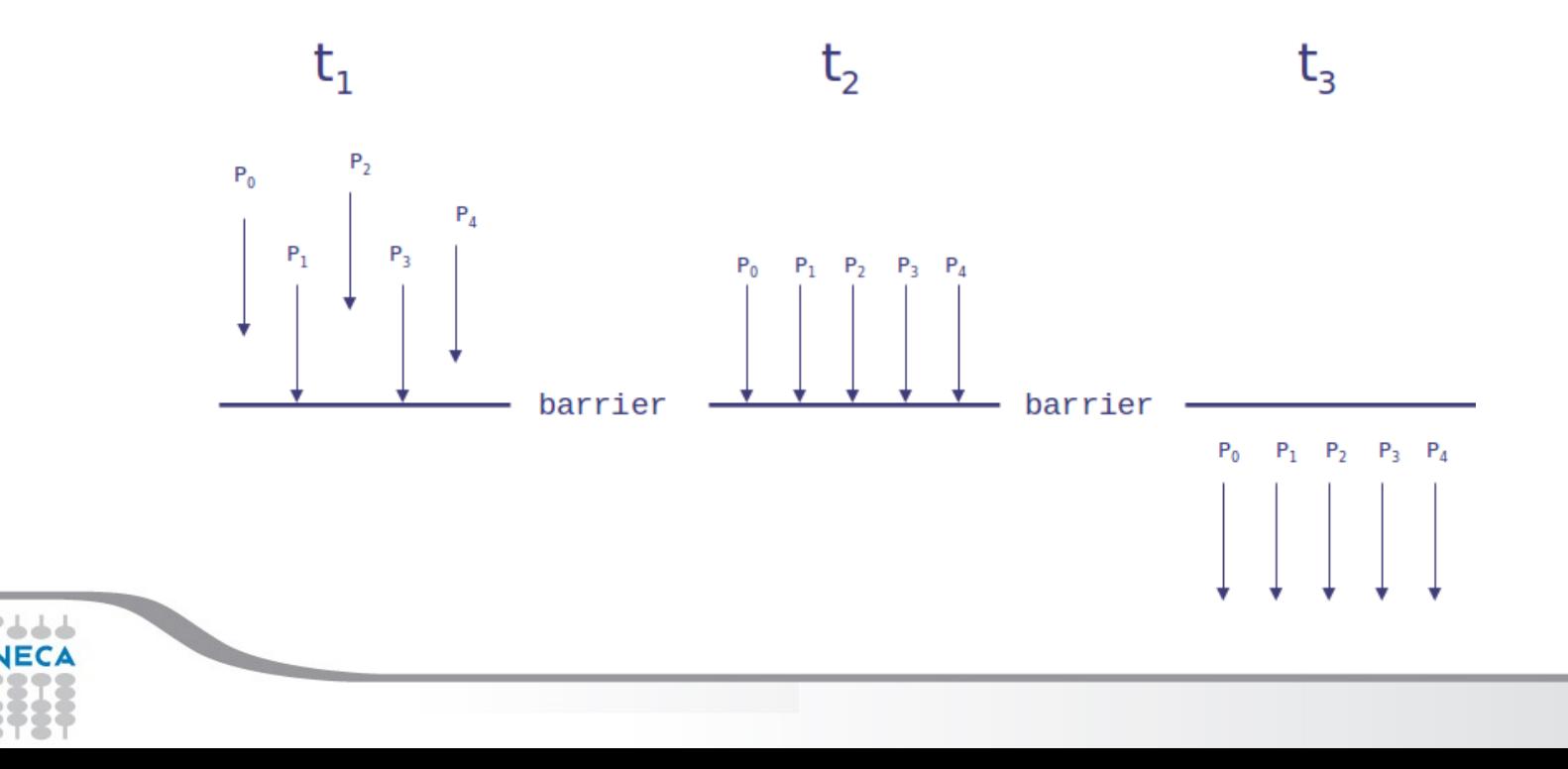

## **Summer School on PARALLEL COMPUTING**

## **MPI Broadcast**

*Int MPI\_Bcast (void \*buf, int count, MPI\_Datatype datatype, int root, MPI\_Comm comm)*

Note that all processes must specify the same root and same comm.

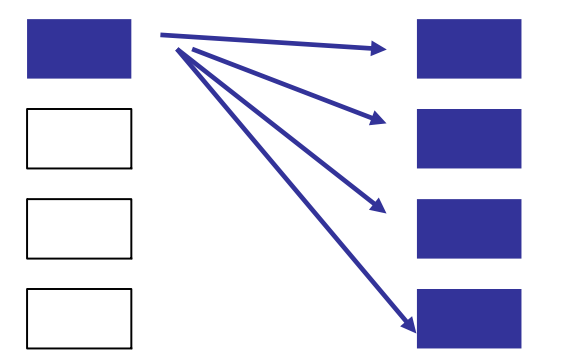

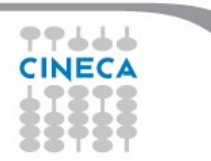

## **Example**

```
PROGRAM broad_cast
INCLUDE 'mpif.h'
INTEGER ierr, myid, nproc, root
INTEGER status(MPI_STATUS_SIZE)
REAL A(2)
CALL MPI_INIT(ierr)
CALL MPI COMM SIZE(MPI COMM WORLD, nproc, ierr)
CALL MPI COMM RANK(MPI COMM WORLD, myid, ierr)
root = 0IF( myid .EQ. 0 ) THEN
   a(1) = 2.0a(2) = 4.0END IF
CALL MPI BCAST(a, 2, MPI REAL, 0, MPI COMM WORLD, ierr)
WRITE(6,*) myid, ': a(1) = ', a(1), 'a(2) = ', a(2)CALL MPI_FINALIZE(ierr)
END PROGRAM broad_cast
```
**Summer** School on **PARALLEL COMPUTING** 

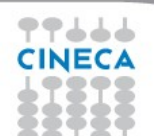

## **MPI Gather**

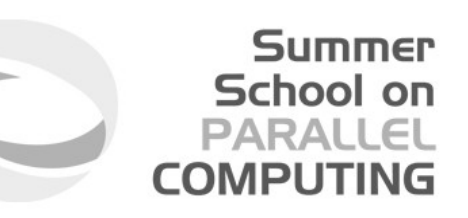

Each process, root included, sends the content of its send buffer to the root process. The root process receives the messages and stores them in the rank order. *recvcnt* parameter is the count of elements received per process, not the total summation of counts from all processes.

*int MPI\_Gather(void \*sendbuf, int sendcnt, MPI\_Datatype sendtype, void \*recvbuf, int recvcnt, MPI\_Datatype recvtype, int root, MPI\_Comm comm)*

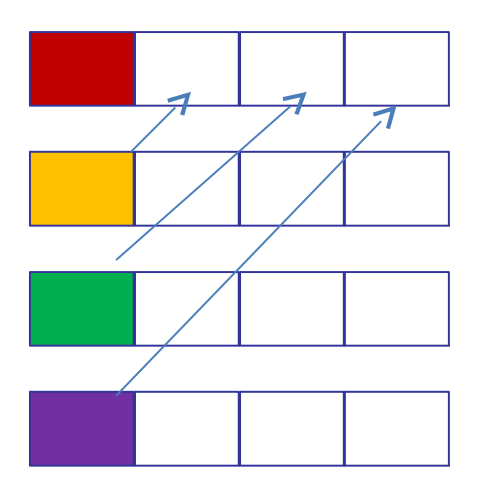

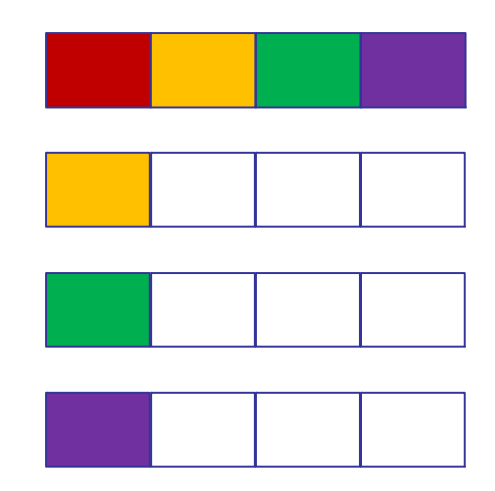

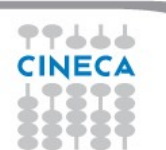

#### **MPI Scatter**

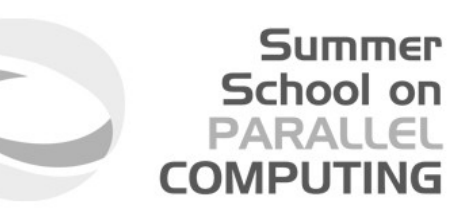

The root sends a message. The message is split into n equal segments, the i-th segment is sent to the i-th process in the group and each process receives this message.

*int MPI\_Scatter(void \*sendbuf, int sendcnt, MPI\_Datatype sendtype, void \*recvbuf, int recvcnt, MPI\_Datatype recvtype, int root, MPI\_Comm comm)*

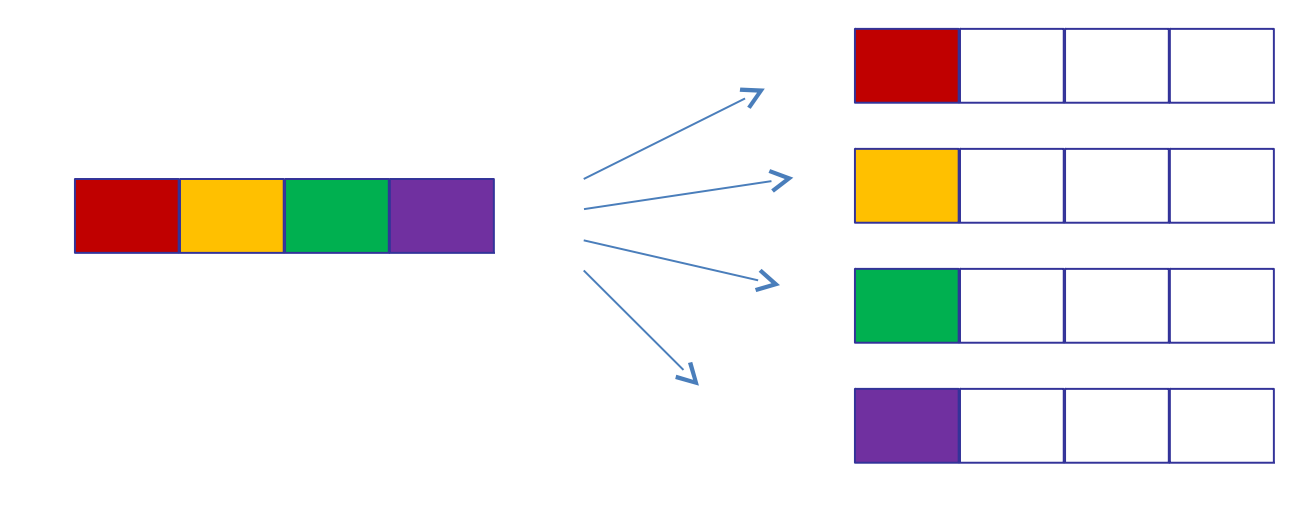

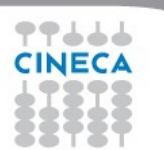

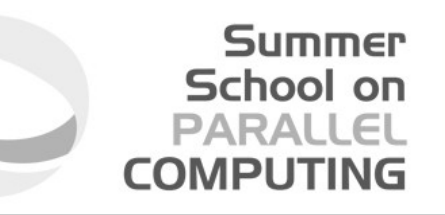

There are possible combinations of collective functions. For example, **MPI Allgather** is a combination of a gather + a broadcast *int MPI\_Allgather(void \*sendbuf, int sendcount, MPI\_Datatype sendtype, void \*recvbuf, int recvcount, MPI\_Datatype recvtype,* 

 *MPI\_Comm comm)*

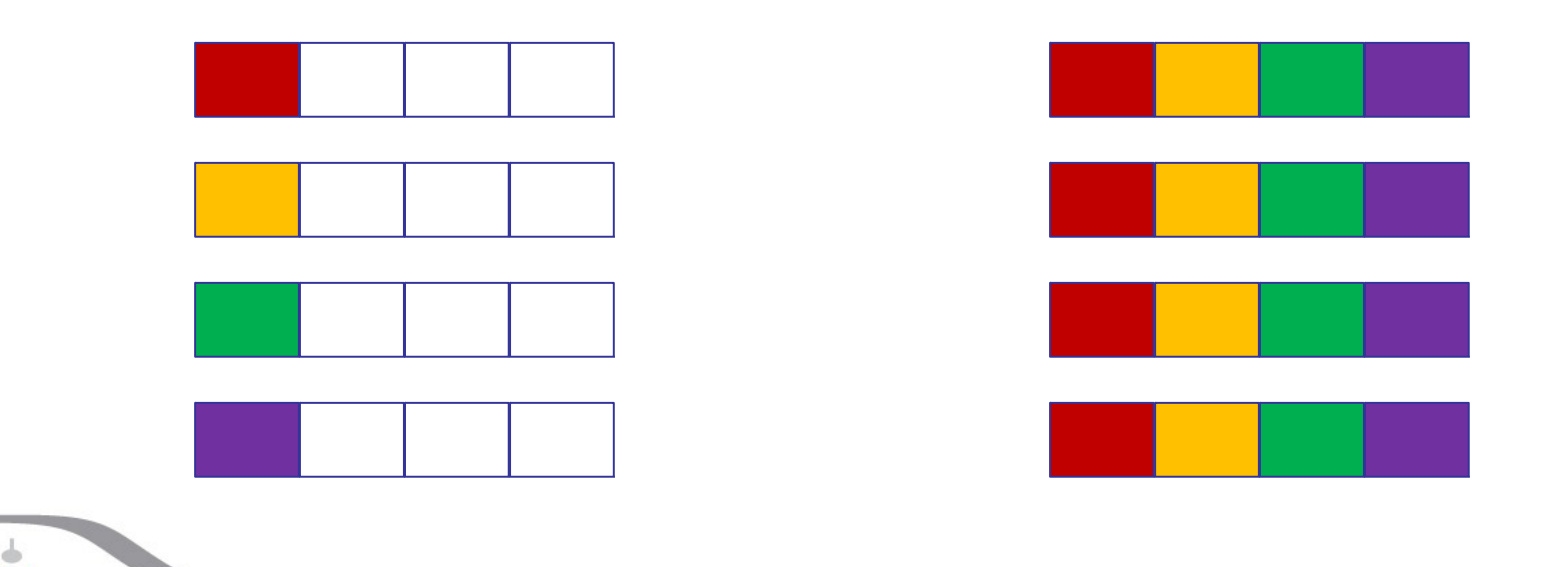

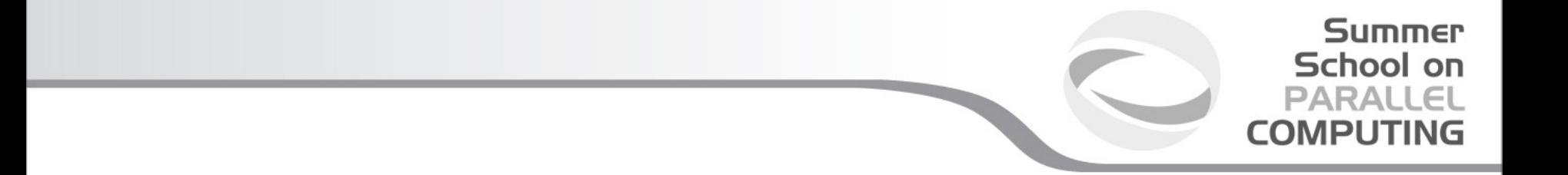

For many collective functions there are extended functionalities. For example it's possible to define the length of arrays to be scattered or gathered with. **Sendbuf, sendcounts significant only at root.**

**int MPI\_Scatterv(const void \*sendbuf, const int \*sendcounts, const int \*displs, MPI\_Datatype sendtype, void \*recvbuf, int recvcount, MPI\_Datatype recvtype, int root, MPI\_Comm comm)**

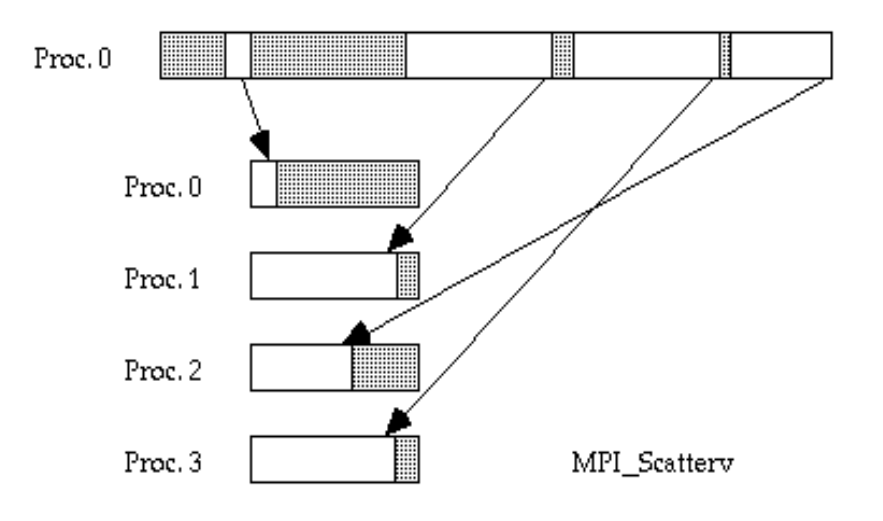

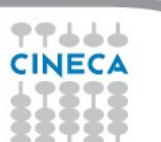

# **MPI\_Gatherv**

Gathers into specified locations from all processes in a group. **Recvbuf, Recvcounts significant only at root.** 

**Summer** School on **PARALLEL COMPUTING** 

**int MPI\_Gatherv(const void \*sendbuf, int sendcount, MPI\_Datatype sendtype, void \*recvbuf, const int \*recvcounts, const int \*displs, MPI\_Datatype recvtype, int root, MPI\_Comm comm)**

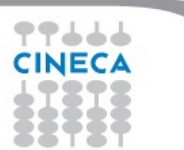

## **MPI All to all**

This function makes a redistribution of the content of each process in a way that each process know the buffer of all others. It is a way to implement the matrix data transposition.

Summer School on **PARALLEL COMPUTING** 

*int MPI\_Alltoall(void \*sendbuf, int sendcount, MPI\_Datatype sendtype, void \*recvbuf, int recvcount, MPI\_Datatype recvtype, MPI\_Comm comm)*

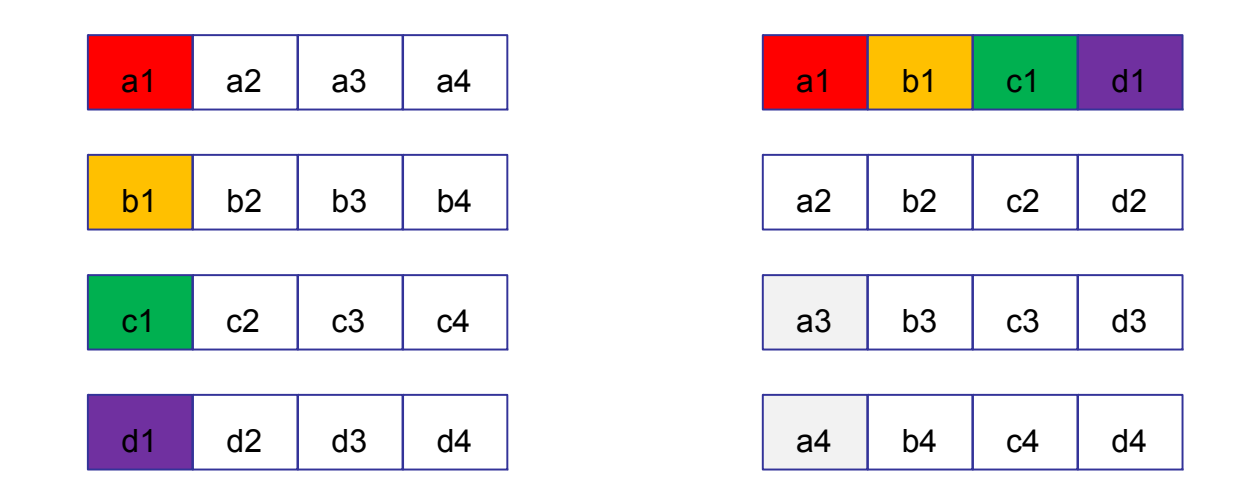

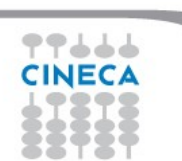

## **Reduction**

Reduction operations permits us to

- Collect data from each process
- Reduce the data to a single value
- Store the result on the root process (MPI\_Reduce) or

**Summer** School on **PARALLEL COMPUTING** 

• Store the result on all processes (MPI\_Allreduce)

# **Summer** School on<br>PARALLEL **COMPUTING**

# **Predefined reduction operations**

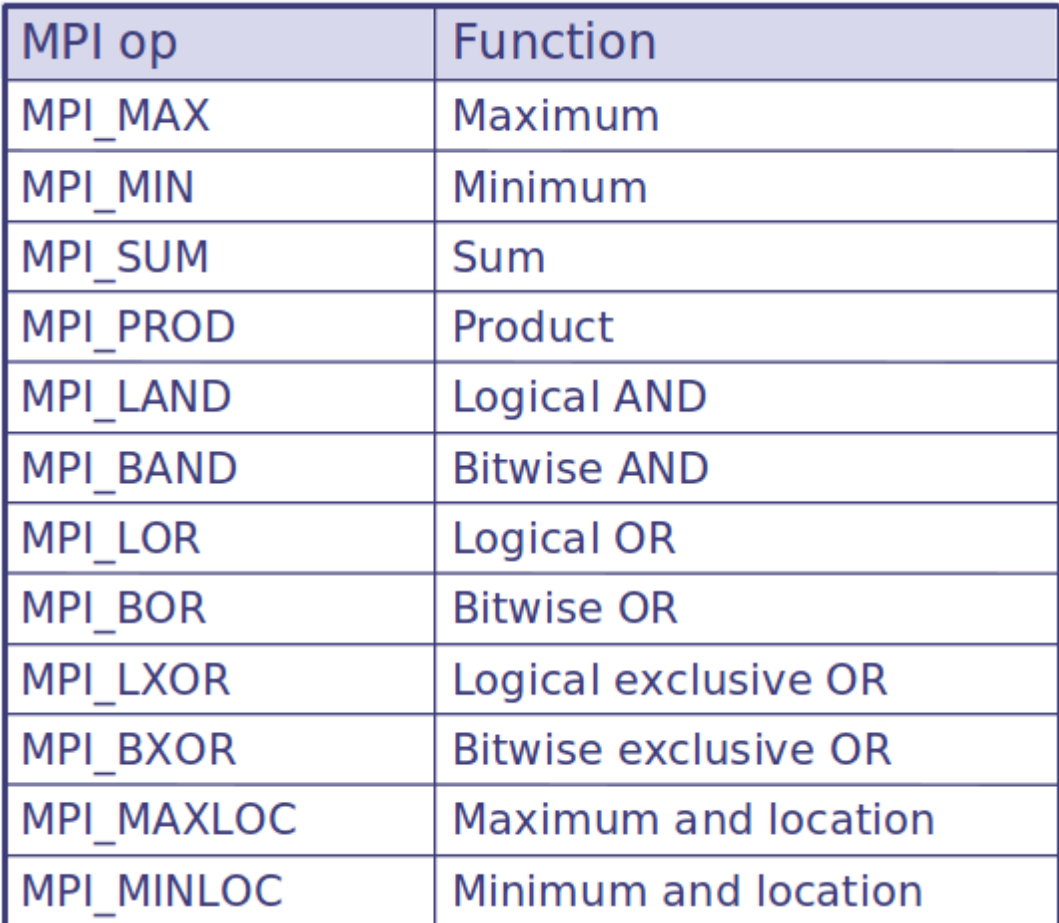

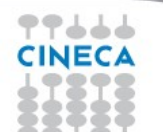

```
Summer
  School on
 PARALLEL
COMPUTING
```

```
PROGRAM reduce
INCLUDE 'mpif.h'
INTEGER ierr, myid, nproc, root
REAL A(2), res(2)CALL MPI_INIT(ierr)
CALL MPI COMM SIZE(MPI COMM WORLD, nproc, ierr)
CALL MPI_COMM_RANK(MPI_COMM_WORLD, myid, ierr)
root = 0a(1) = 2.0a(2) = 4.0CALL MPI REDUCE(a, res, 2, MPI REAL, MPI SUM, root,
MPI COMM WORLD, ierr)
IF( myid .EQ. 0 ) THEN
WRITE(6,*) myid, ': res(1)=', res(1), 'res(2)=', res(2)
END TF
CALL MPI_FINALIZE(ierr)
END
```
 $0$  : res(1) = 4.000000 res(2) = 8.000000

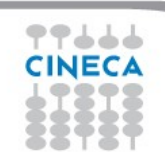

# Performance issues

• Hardware vendors work hard to provide optimized collective calls but performances will vary according to implementation.

Summer School on

• Because of forced synchronization, collective communications may not always be the best solution.

Some studies show that around 80% transfer time is in collectives.

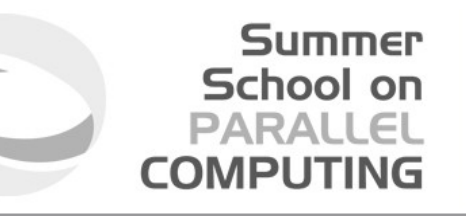

# **MPI communicators and groups**

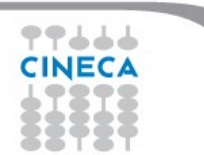

Many users are familiar with the mostly used communicator:

# **MPI\_COMM\_WORLD**

Summer School on

PARALI

A **communicator** can be thought as a handle to a **group**.

- a group is a ordered set of processes
- each process is associated with a rank
- ranks are contiguous and start from zero

Groups allow collective operations to be operated on a subset of processes

The group routines are primarily used to specify which processes should be used to construct a communicator.

#### **Intracommunicators**

are used for communications within a single group

#### **Intercommunicators**

are used for communications between two disjoint groups

**Summer School on PARALLEL COMPUTING** 

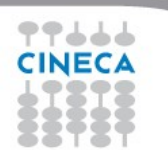

# **Group management:**

All group operations are local (no communication is needed)

- Groups are not initially associated with communicators
- Groups can only be used for message passing within a communicator

Summer School on PARALLEL **COMPLITING** 

- We can access groups, construct groups, destroy groups, i.e. groups/communicators are dynamic - they can be created and destroyed during program execution.

Summer School on **PARALLEI COMPUTING** 

Typical usage:

- 1.Extract handle of global group from MPI\_COMM\_WORLD using MPI\_Comm\_group
- 2.Form new group as a subset of global group using MPI\_Group\_incl
- 3.Create new communicator for new group using MPI\_Comm\_create
- 4.Determine new rank in new communicator using MPI\_Comm\_rank
- 5.When finished, free up new communicator and group (optional) using MPI Comm free and MPI Group free

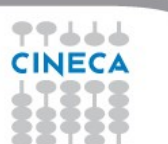

Summer School on PARALLEI **COMPLITING** 

# **Group constructors**

Group constructors are used to create new groups from existing ones (initially from the group associated with MPI\_COMM\_WORLD; you can use mpi comm group to get this).

Group creation is a local operation: no communication is needed

After the creation of a group, no communicator has been associated to this group, and hence no communication is possible within the new group

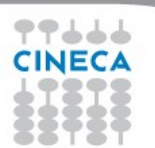

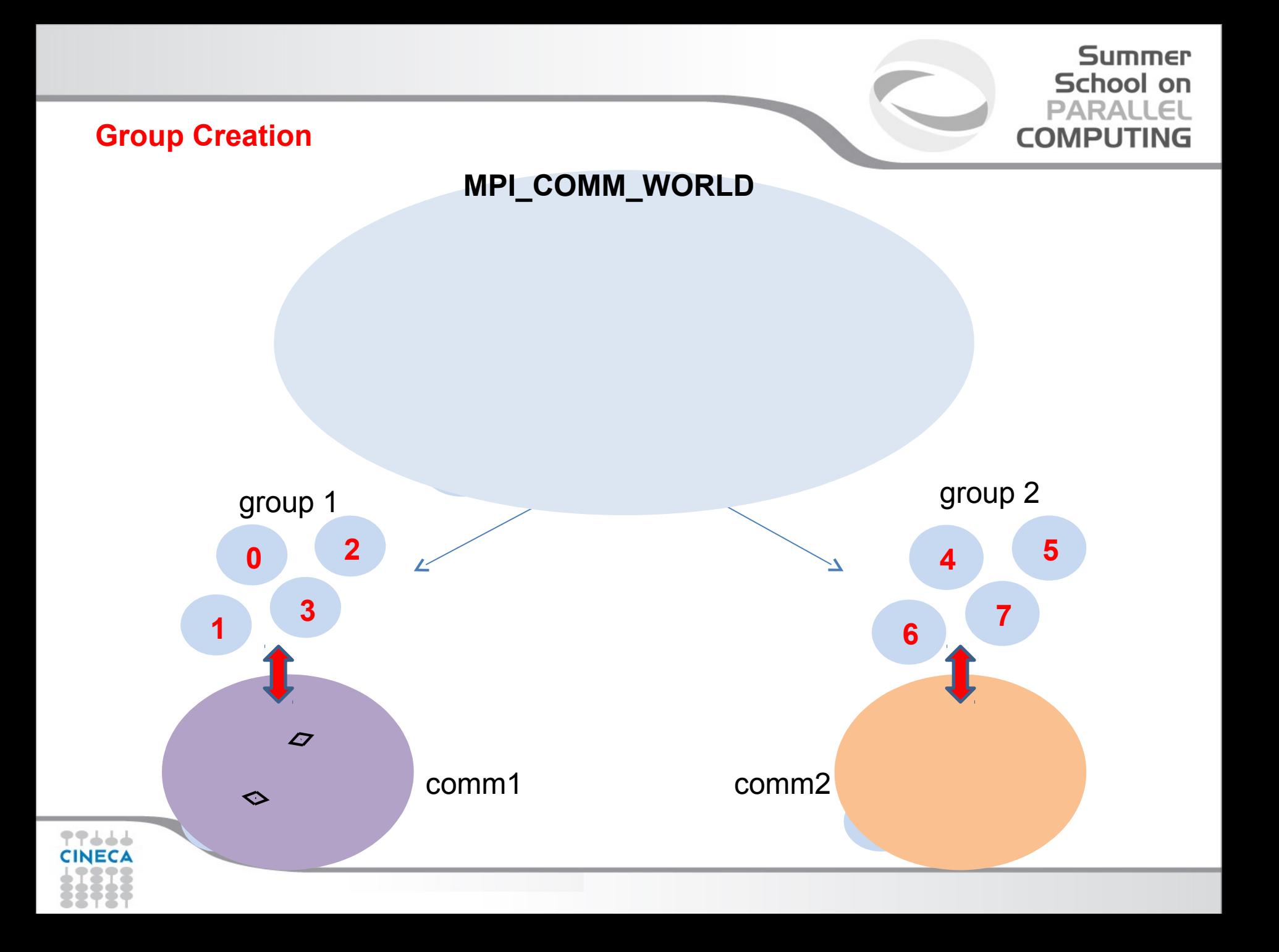

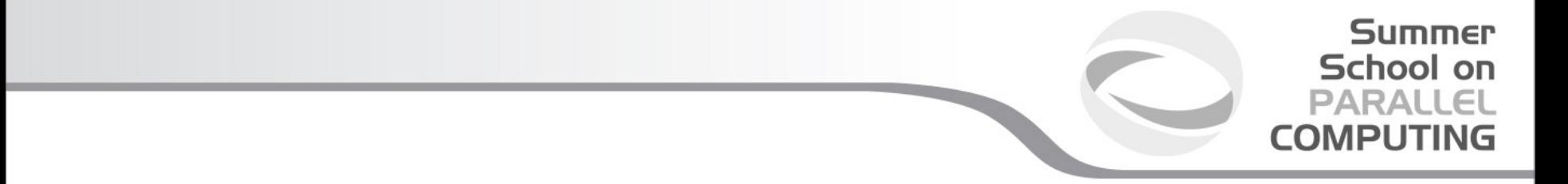

**Group accessors:**

# - **MPI\_GROUP\_SIZE**

This routine returns the number of processes in the group

# - **MPI\_GROUP\_RANK**

This routine returns the rank of the calling process inside a given group

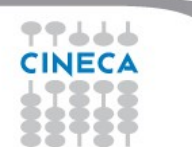

- **MPI\_COMM\_GROUP(**comm,group,ierr)

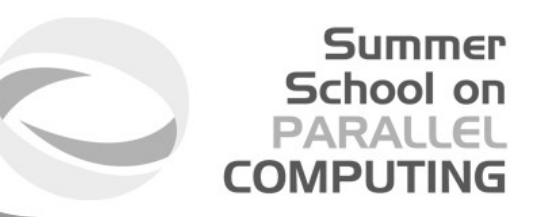

This routine returns the group associated with the communicator comm

- **MPI\_GROUP\_UNION**(group\_a, group\_b, newgroup, ierr)

This returns the ensemble union of group a and group b

- **MPI\_GROUP\_INTERSECTION**(group\_a, group\_b, newgroup, ierr)

This returns the ensemble intersection of group a and group b

- **MPI GROUP DIFFERENCE**(group a, group b, newgroup, ierr)

This returns in newgroup all processes in group a that rare not in group b, ordered as in group\_a

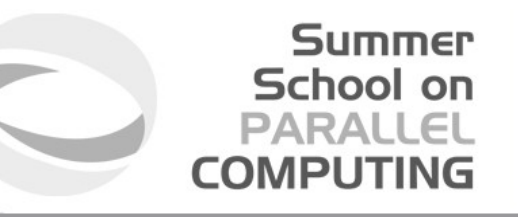

- **MPI\_GROUP\_INCL**(group, n, ranks, newgroup, ierr)

This routine creates a new group that consists of all the n processes with ranks ranks[0]... ranks[n-1]

*Example*:

```
group = {a,b,c,d,e,f,g,h,i,j}n = 5ranks = {0,3,8,6,2}
```
 $newgroup = {a,d,i,g,c}$ 

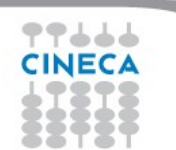

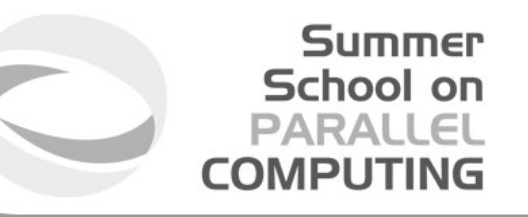

- **MPI\_GROUP\_EXCL**(group,n,ranks,newgroup,ierr)

This routine returns a newgroup that consists of all the processes in the group after removing processes with ranks: ranks[0]..ranks[n-1]

*Example*:

```
group = {a,b,c,d,e,f,g,h,i,j}n = 5ranks = {0,3,8,6,2}
```
 $newgroup = {b,e,f,h,j}$ 

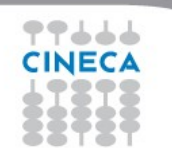

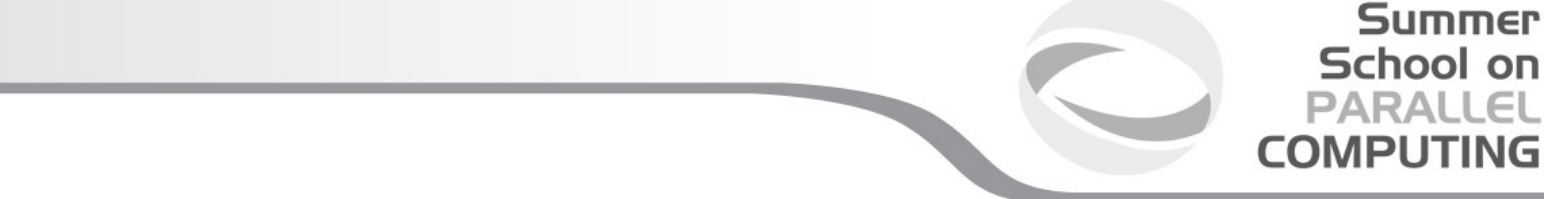

# **Communicator management**

Communicator access operations are local, not requiring interprocess communication

Communicator constructors are collective and may require interprocess communications

We will cover in depth only intracommunicators.

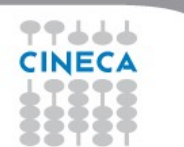

# **Communicator accessors**

- **MPI COMM SIZE**(comm,size,ierr)

Returns the number of processes in the group associated with the comm

Summer School on

- **MPI\_COMM\_RANK**(comm,rank,ierr)

Returns the rank of the calling process within the group associated with the comm

**MPI\_COMM\_COMPARE**(comm1,comm2,result,ierr)

Returns:

- MPI\_IDENT: if comm1 and comm2 are the same handle

- MPI\_CONGRUENT: Indicates that the underlying groups have identical members in the same rank order. These communicators differ only by context.

- MPI\_SIMILAR: if the groups associated with comm1 and comm2 have the same members but in different rank order

- MPI\_UNEQUAL otherwise

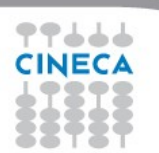

# **Communicator constructors**

- **MPI\_COMM\_DUP**(comm, newcomm,ierr) This returns a communicator newcomm identical to the communicator comm

Summer School on

PARALI COMPLITIN

- **MPI\_COMM\_CREATE**(comm, group, newcomm,ierr) This collective routine must be called by all the process involved in the group associated with comm. It returns a new communicator that is associated with the group. MPI\_COMM\_NULL is returned to processes not in the group. Note that group must be a subset of the group associated with comm!

**Summer** School on **PARALLEL COMPUTING** 

#include "mpi.h"

#include <stdio.h>

int main(int argc,char \*\*argv) {

int rank, new rank, nprocs, sendbuf, recvbuf, ranks1[4]={0,1,2,3}, ranks2[4]={4,5,6,7};

MPI Group orig\_group, new\_group;

MPI Comm new comm;

MPI\_Init(&argc,&argv);

MPI\_Comm\_size(MPI\_COMM\_WORLD, &nprocs);

MPI\_Comm\_rank(MPI\_COMM\_WORLD, &rank);

sendbuf  $=$  rank:

MPI\_Comm\_group(MPI\_COMM\_WORLD, &orig\_group);

if (rank < nprocs/2)

MPI\_Group\_incl(orig\_group, nprocs/2, ranks1, &new\_group);

else

MPI Group incl(orig\_group, nprocs/2, ranks2, &new\_group); MPI\_Comm\_create(MPI\_COMM\_WORLD, new\_group, &new\_comm); MPI\_Allreduce(&sendbuf, &recvbuf, 1, MPI\_INT, MPI\_SUM, new\_comm); MPI Group rank (new group, &new rank); printf("rank= %d newrank= %d recvbuf= %d\n",rank,new\_rank,recvbuf); MPI Finalize(); return 0;

**rank= 2 newrank= 2 recvbuf= 6**

 **rank= 0 newrank= 0 recvbuf= 6**

**rank= 1 newrank= 1 recvbuf= 6**

 **rank= 7 newrank= 3 recvbuf= 22**

**rank= 5 newrank= 1 recvbuf= 22**

 **rank= 3 newrank= 3 recvbuf= 6**

 **rank= 4 newrank= 0 recvbuf= 22**

**rank= 6 newrank= 2 recvbuf= 22**

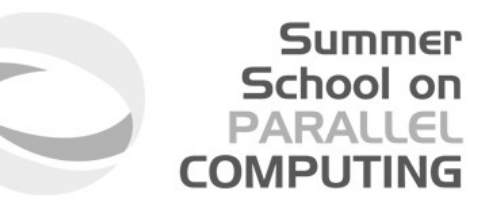

- **MPI\_COMM\_SPLIT**(comm, color, key, newcomm, ierr)

This routine creates as many new groups and communicators as there are distinct values of color.

(processes in the same color are in the same communicator).

The **rank**ings in the new groups are determined by the value of the key.

MPI\_UNDEFINED is used as the color for processes to not be included in any of the new groups

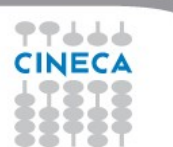

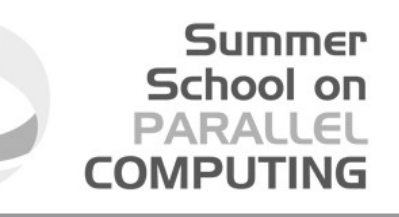

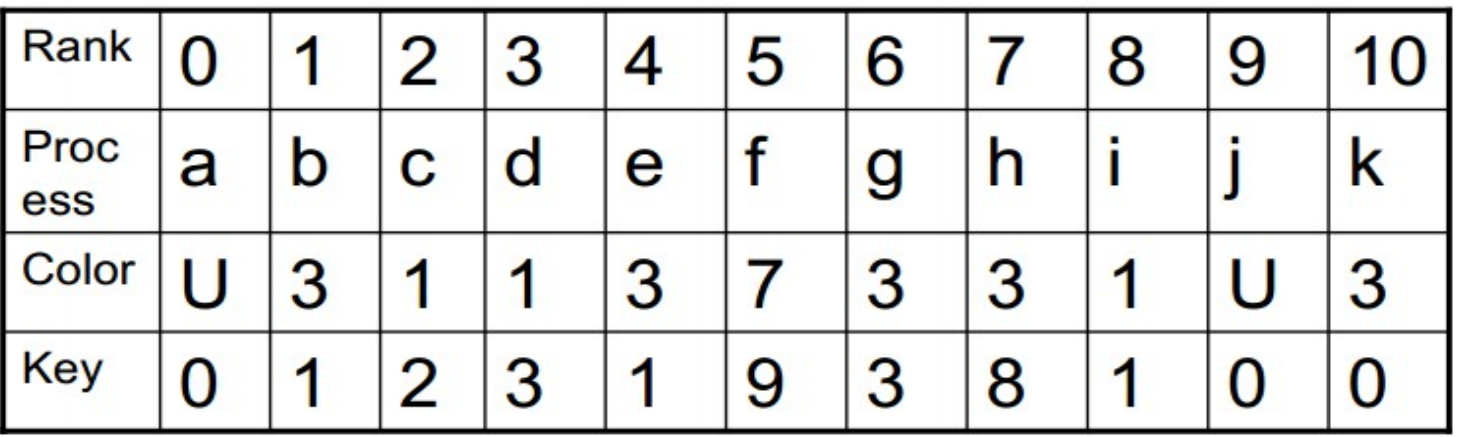

Both process a and j are returned MPI COMM NULL

3 new groups are created

```
\{i, c, d\}{k, b, e, g, h}{f}
```
Drop U, count number of colors, for each colors select keys in order.

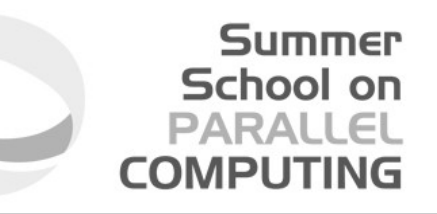

MPI provides functions to manage and to create **groups** and **communicators**.

**MPI\_comm\_split**, for example, creates a communicator...

```
if(myid%2==0){
     color=1;
}else{
     color=2;
}
MPI COMM SPLIT(MPI COMM WORLD, color, myid, &subcomm);
MPI COMM RANK(subcomm,mynewid);
printf("rank in MPICOMM WORLD %d", myid, "rank in Subcomm %d", mynewid, color);
                                            I am rank 2 in MPI_COMM_WORLD, but 1 in Comm 1.
                                            I am rank 7 in MPI_COMM_WORLD, but 3 in Comm 2.
                                            I am rank 0 in MPI COMM WORLD, but 0 in Comm 1.
                                            I am rank 4 in MPI_COMM_WORLD, but 2 in Comm 1.
                                            I am rank 6 in MPI_COMM_WORLD, but 3 in Comm 1.
                                            I am rank 3 in MPI_COMM_WORLD, but 1 in Comm 2.
                                            I am rank 5 in MPI_COMM_WORLD, but 2 in Comm 2.
                                            I am rank 1 in MPI_COMM_WORLD, but 0 in Comm 2.
```
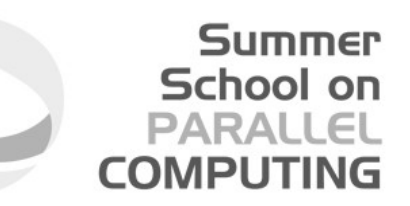

# int MPI\_Comm\_split(*MPI\_Comm old\_comm, int color, int key, MPI\_Comm \*new\_comm*)

*For a 2D logical grid, create subgrids of rows and columns*

c\*\*logical 2D topology with nrow rows and mcol columns irow = Iam/mcol !! logical row number jcol = mod(Iam, mcol) !! logical column number comm2D = MPI\_COMM\_WORLD *call MPI\_Comm\_split(comm2D, irow, jcol, row\_comm, ierr) call MPI\_Comm\_split(comm2D, jcol, irow, col\_comm, ierr)*

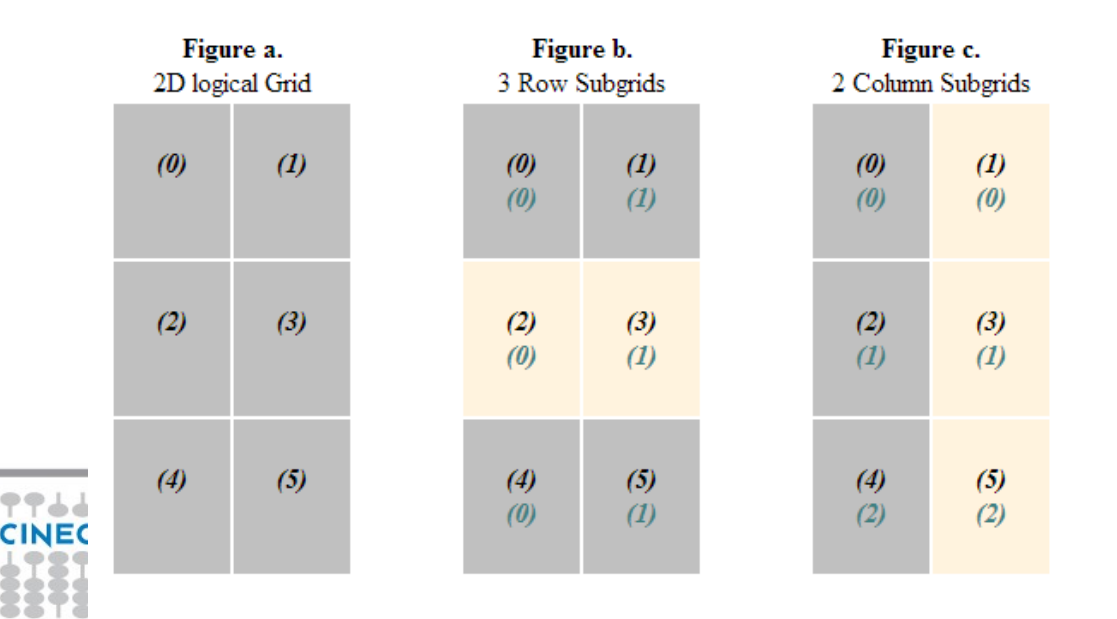

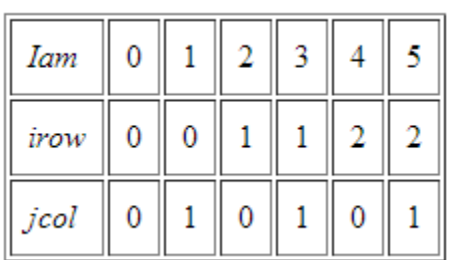

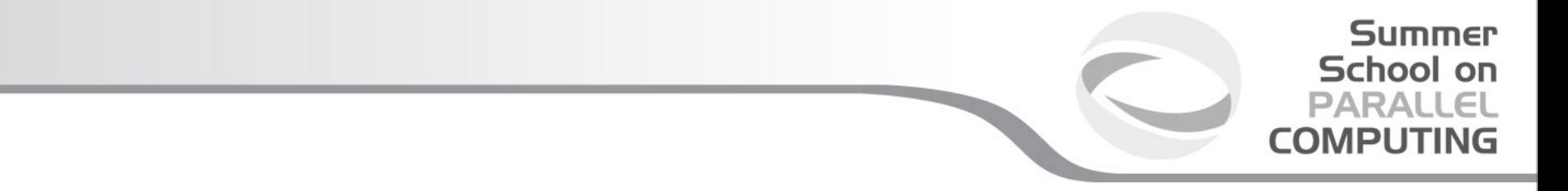

#### **Destructors**

The communicators and groups from a process' viewpoint are just handles. Like all handles, there is a limited number available: you could (in principle) run out!

- **MPI\_GROUP\_FREE**(group, ierr)
- **MPI\_COMM\_FREE**(comm,ierr)

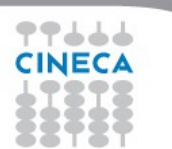

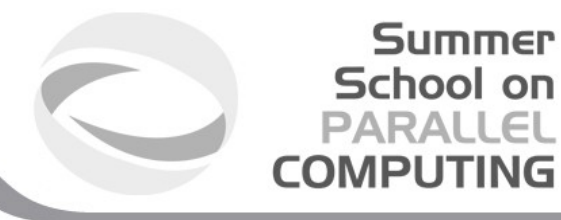

# **Intercommunicators**

Intercommunicators are associated with 2 groups of disjoint processes.

Intercommunicators are associated with a remote group and a local group

The target process (destination for send, source for receive) is its rank in the remote group.

A communicator is either intra or inter, never both

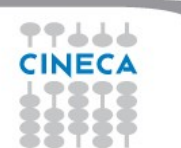